## **Календарно – тематическое планирование Первый год обучения (средняя группа)**

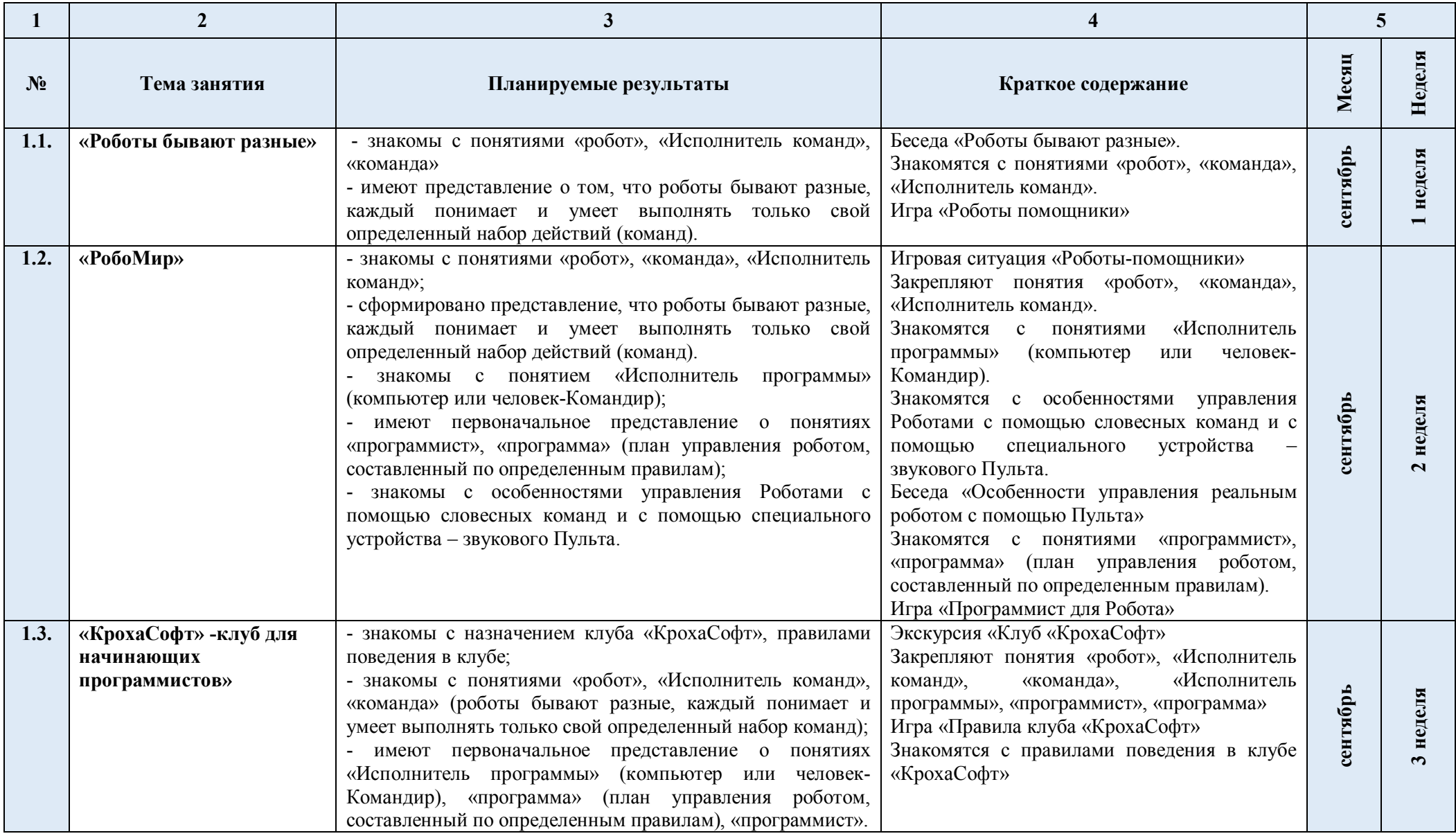

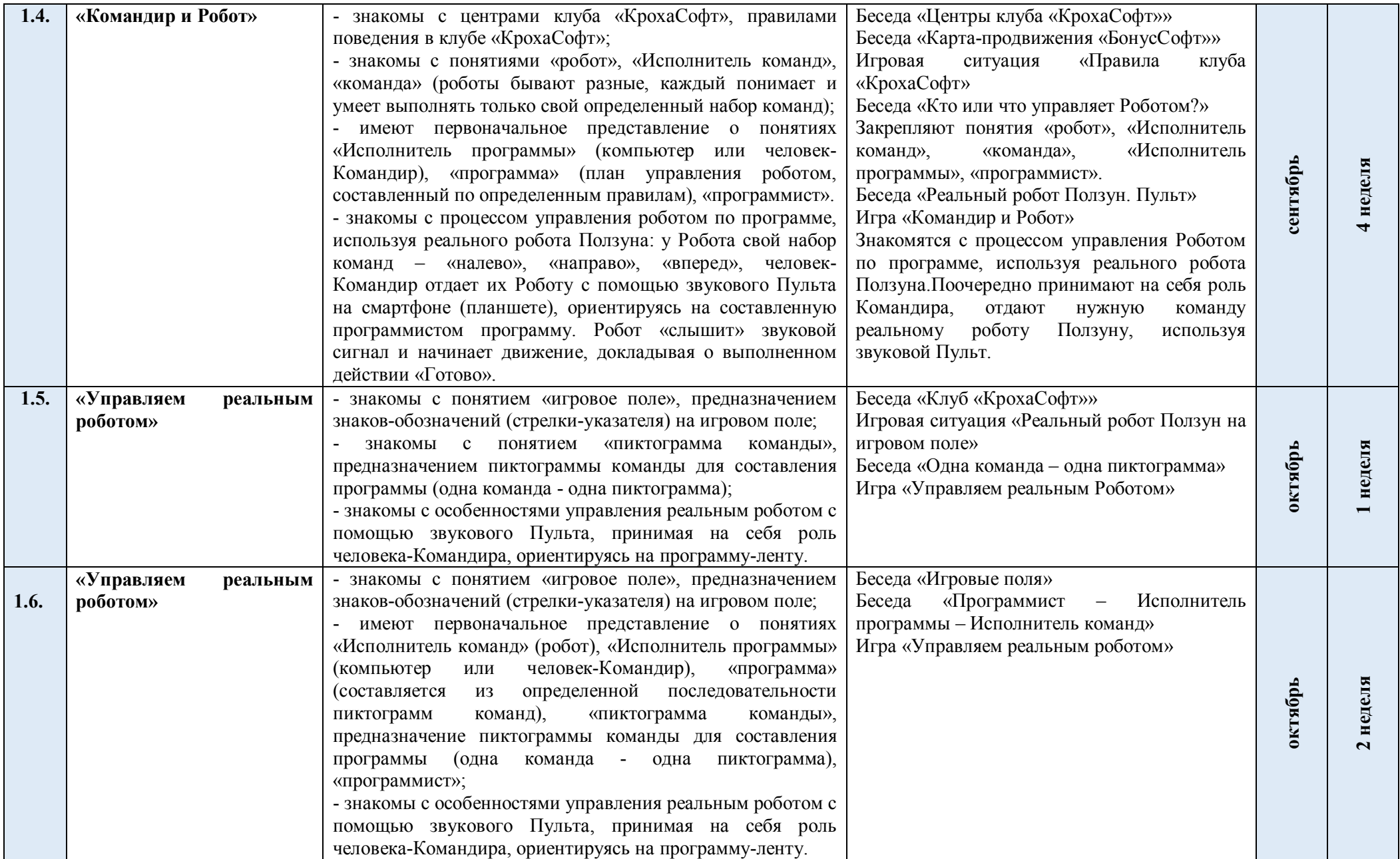

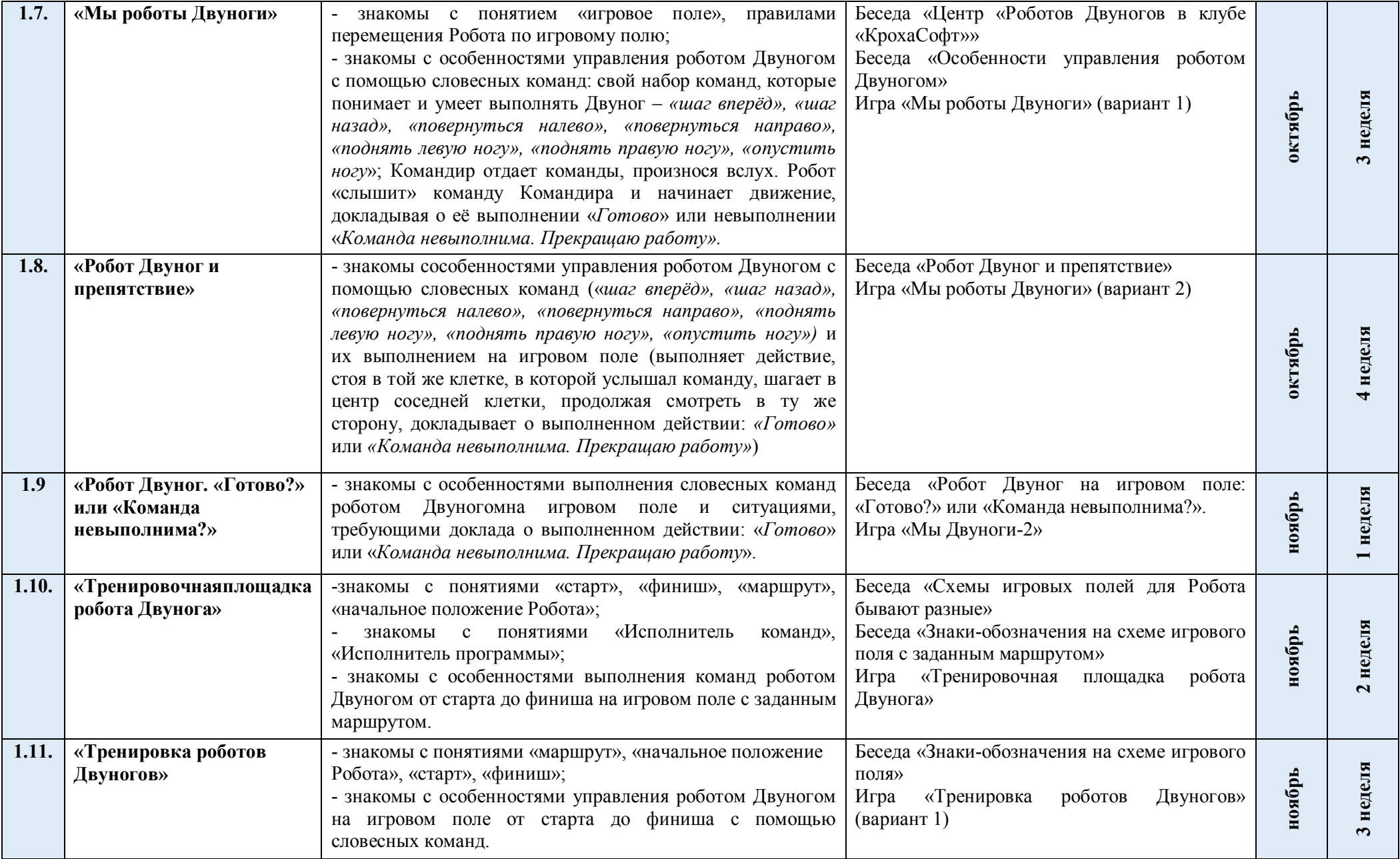

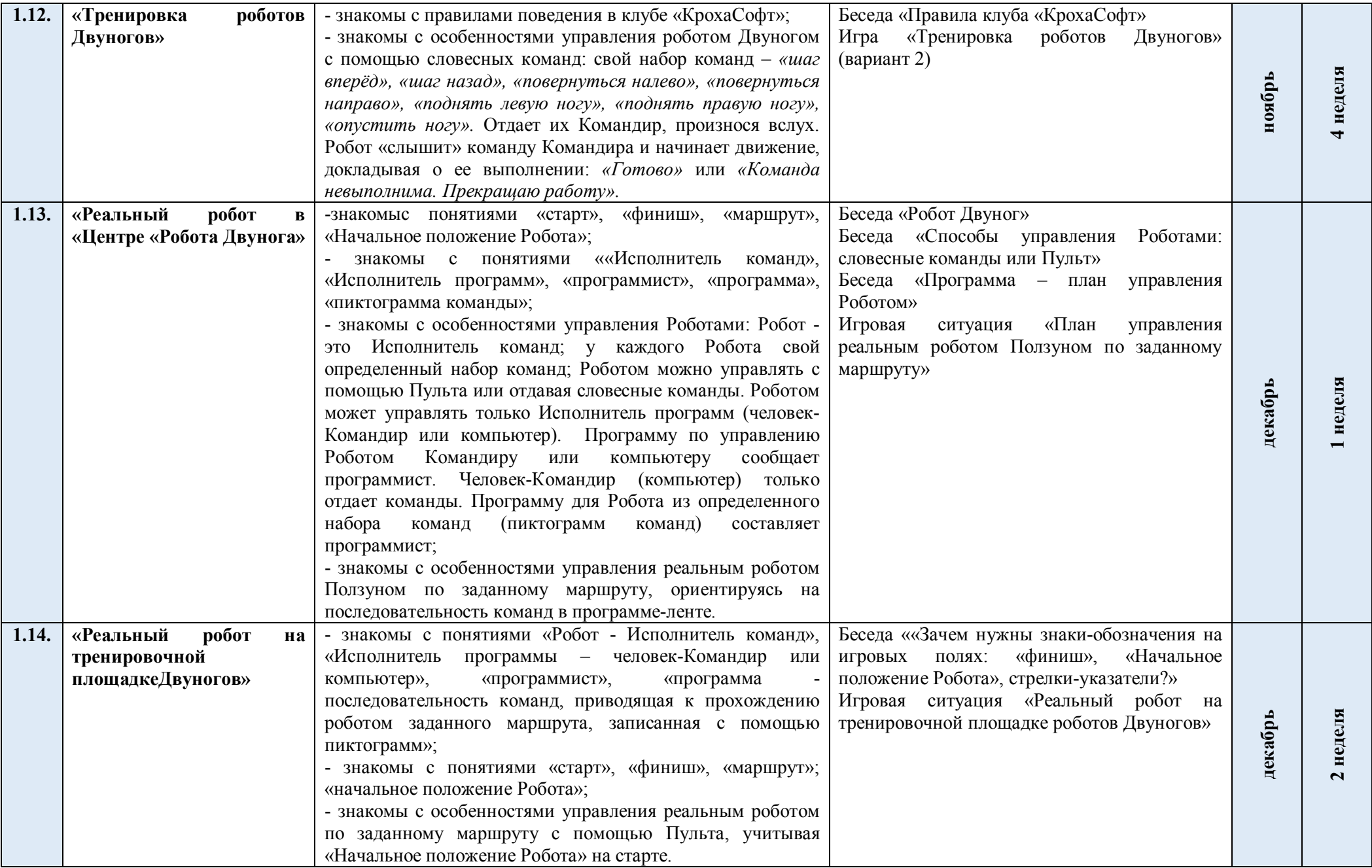

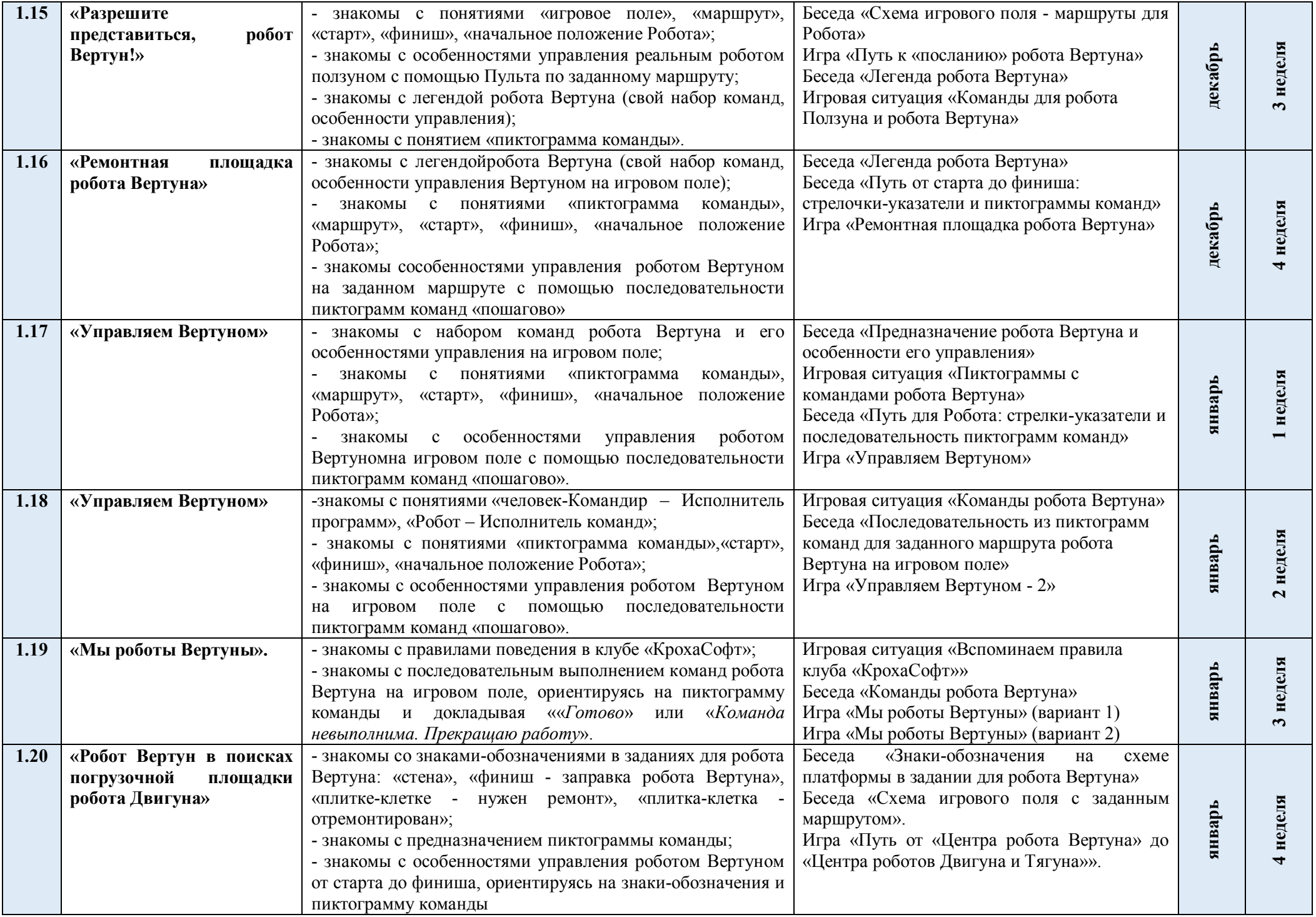

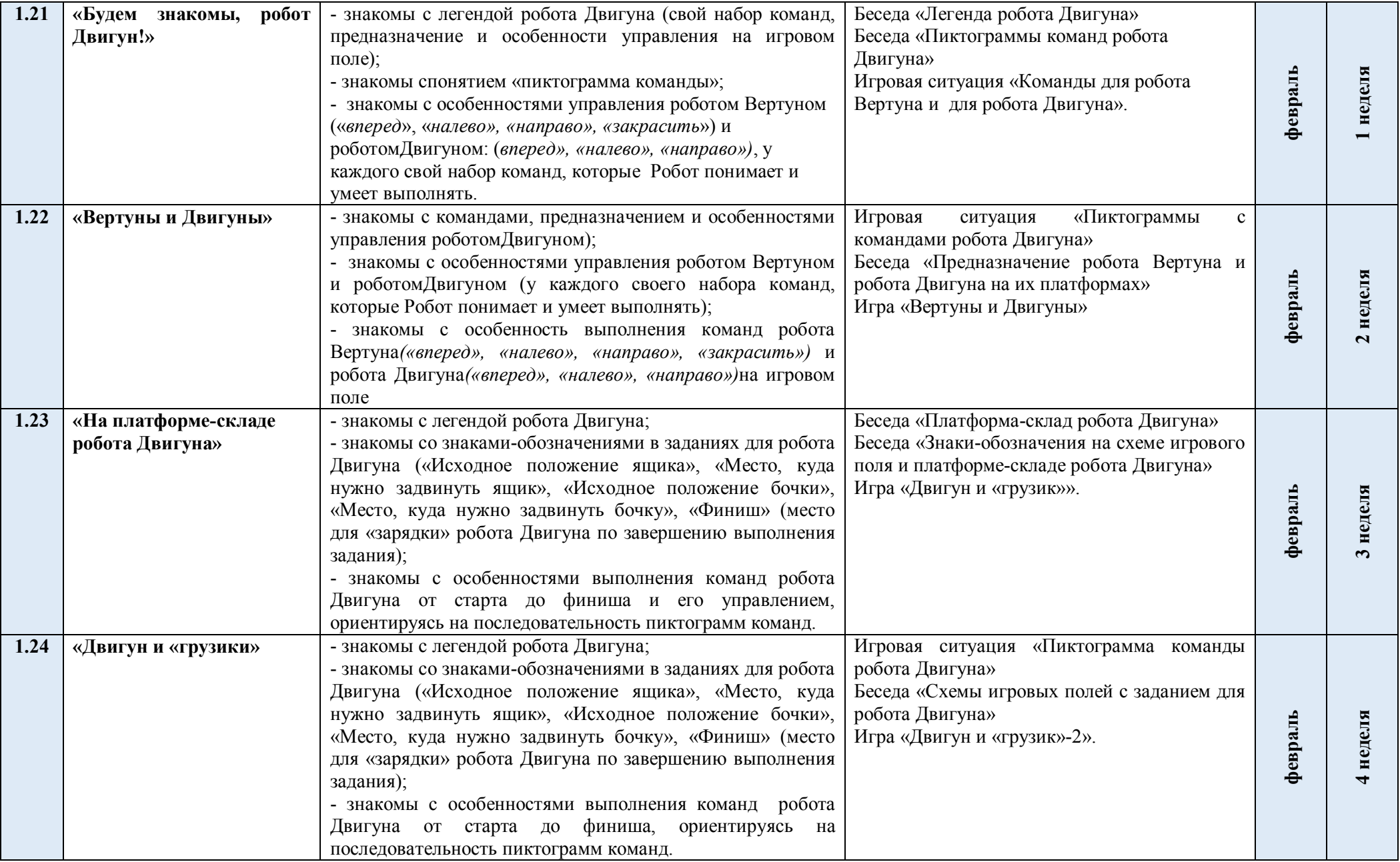

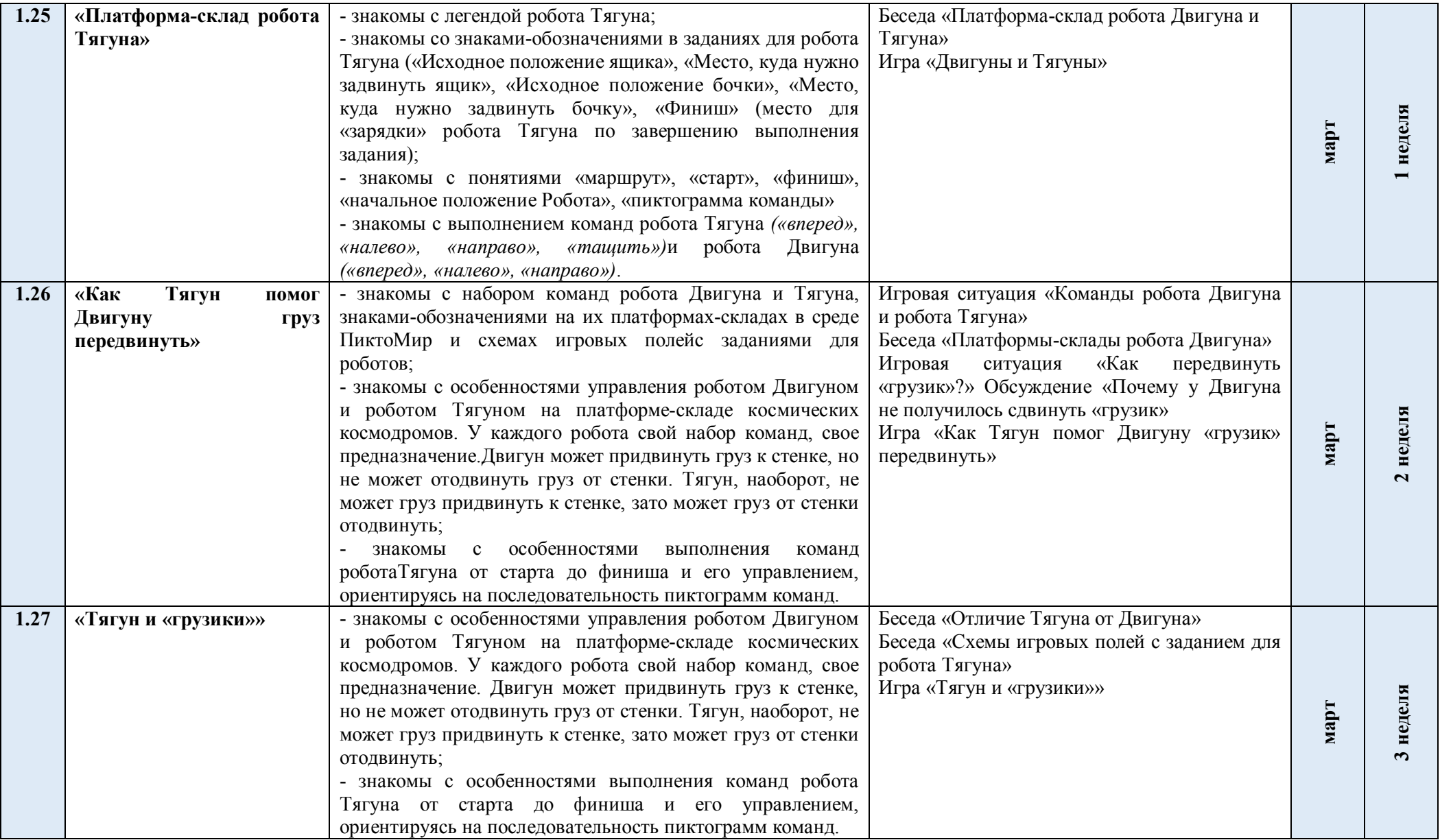

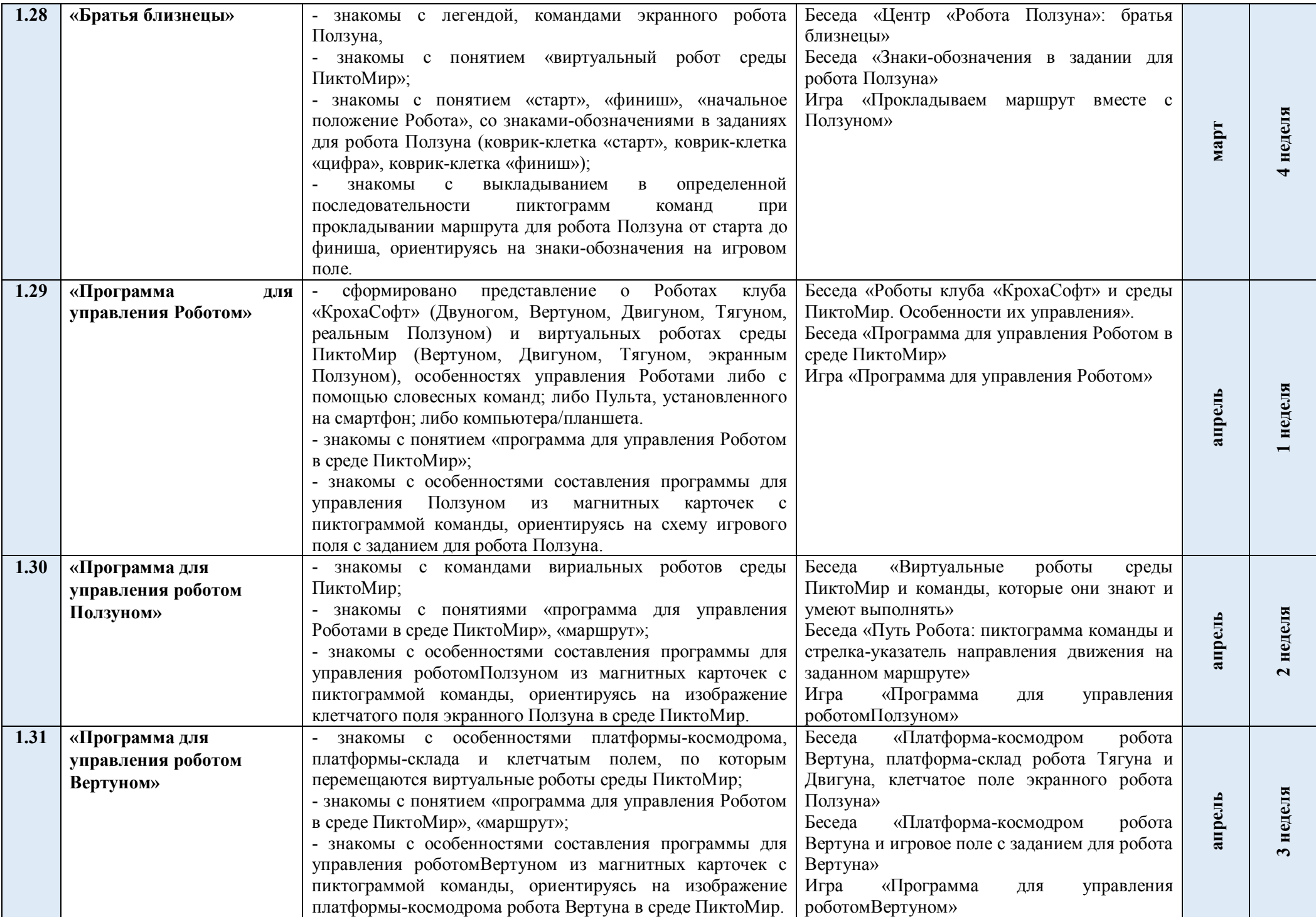

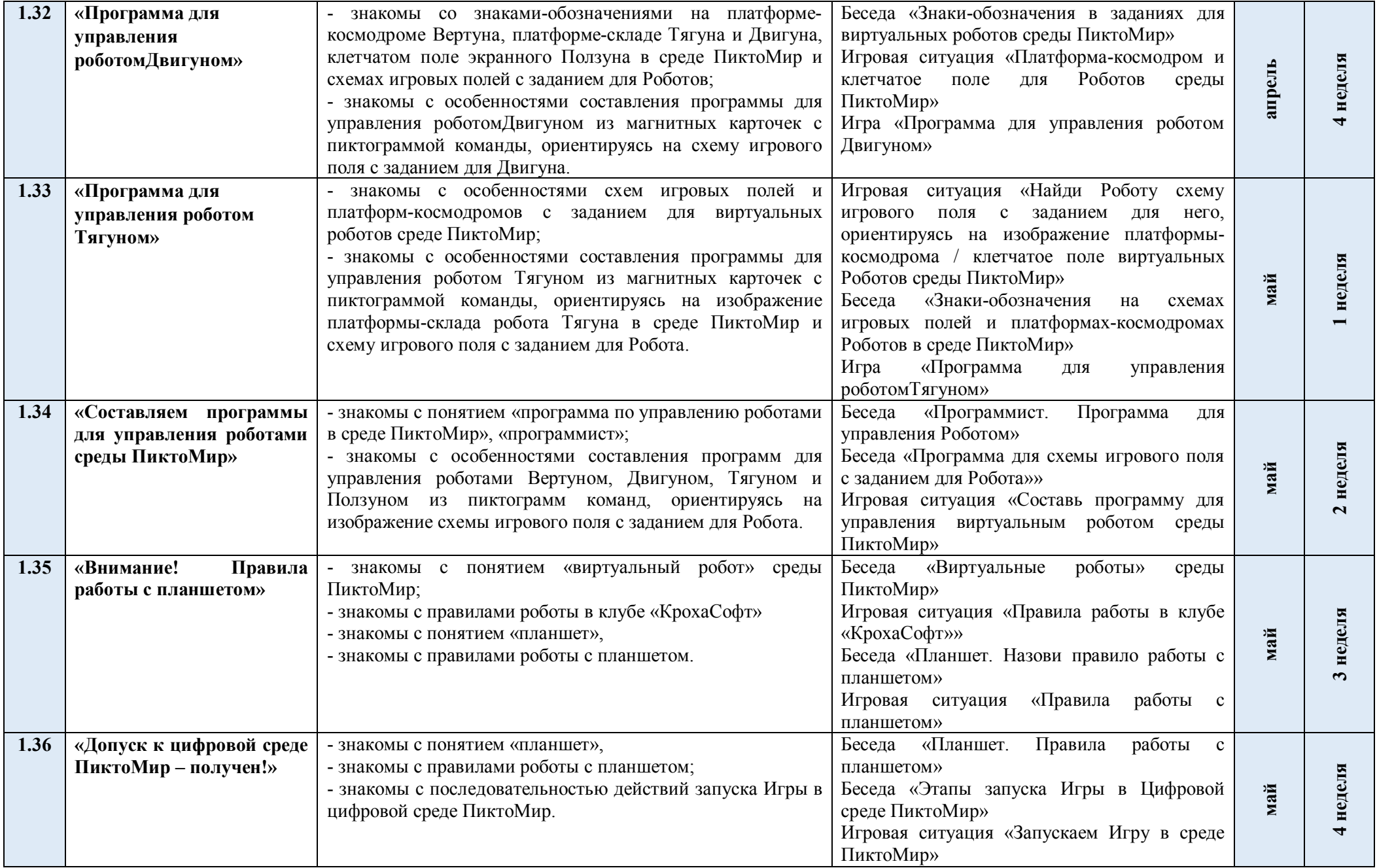